# **GENESYSSOURCE**

#### *How-to Pull Your Data through the Customer*

*A Cross-Platform Framework Quick-Start*

**GENESYSSOURCE** 22431 Antonio, Suite B160-843 Rancho Santa Margarita, Ca. 92688 +1.949.544.1900 | [GenesysSource.com](http://www.genesyssource.com/)

Created: Feb 9, 2017 Modified: September 24, 2018 Copyright © Genesys Source. All rights reserved. Printed in USA.

Genesys Source is a registered trademark of Genesys Source. Genesys Framework and Genesys Cloud Dev Environment are trademarks of Genesys Source.

Microsoft, Azure, HoloLens, Hyper-V, Visual Studio, Windows and Xamarin are registered trademarks of Microsoft Corporation.

All other product names and logos are trademarks and service marks of their respective companies.

This document is provided "as-is." Information in this document, including URL and other Internet website references, may change without notice. Genesys Source assumes no liability for damages incurred directly or indirectly from errors, omissions, or discrepancies between the product and this document.

An attempt has been made to state all allowable values where applicable throughout this document. Any values or parameters used beyond those stated may have unpredictable results.

## Contents

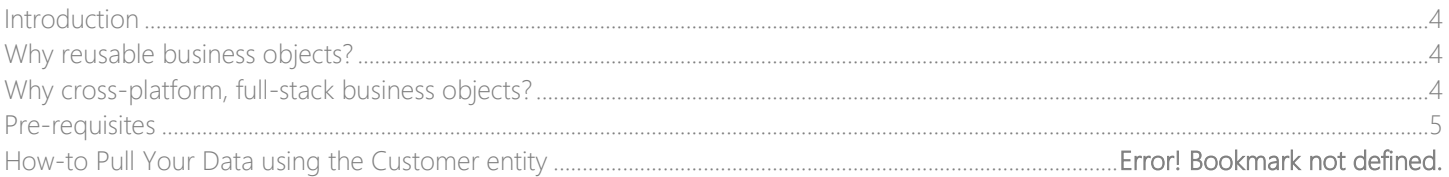

### <span id="page-3-0"></span>Introduction

Genesys Source Framework is an open-source C# business object reusability framework...enabling your objects to be cross-platform, full-stack, CRUD-to-SQL/Services enabled, self-serializing, self-validating and self-tracking.

Your business object DLLs are then consumable by your app, using any .NET web or native technology, including MVC, Web API, UWP, Xamarin iOS, Xamarin Android, Web Forms, WCF, Windows Service, Console Apps and CLR stored procedures.

#### The goal is enabling developers to reuse business objects, painlessly...without the plumbing time and cost.

Features of the Genesys Framework:

- ➢ *CrudEntity* base with CRUD-to-SQL data access, *Create(), Read(Expression), Update()* and *Delete()*.
- ➢ *ViewModel (MVVM) and MvcController (MVC)* base with CRUD-to-Services data access, *CreateAsync(), ReadAsync(Expression), UpdateAsync()* and *DeleteAsync()*.
- ➢ *ModelEntity* base with *Serialize*() for binding to screens in MVC, WPF, UWP, etc.
- ➢ *SaveableDatabase* and *ReadOnlyDatabase* for direct data access via EF -> SQL.
- ➢ *Genesys.Extensions*: Cross-platform common library.

#### <span id="page-3-1"></span>Why reusable business objects?

Code reuse is an important theme in many of todays accepted software practices, such as N-tier and Object-oriented programming (OOP.)

Typically, reusable software stacks and services have low technical debt and are cheaper to maintain over time. Reusable code "settles" over time and costs decrease. Your return on investment (RoI) is greater with reusable software stacks

Conversely, the code duplication method tends to cost more over time, with high technical debt in the form of maintenance time and costs spiking per each duplicated item. Your costs go up over time, until the software is rewritten or retired.

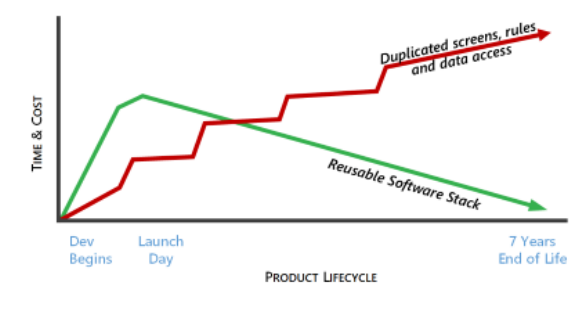

The Genesys Framework offers n-tier, reusable business objects, with a low learning curve. Reusability without the cost of doing it yourself, and without the uncertainty of an untested new code base.

### <span id="page-3-2"></span>Why cross-platform, full-stack business objects?

Microsoft .NET classes have a unique characteristic…they can run almost anywhere on any popular platform and run in any software tier. This allows a .NET entity class, like a Customer entity, to enjoy a 100% strongly-typed stack and consistency in properties and validation rules…in web sites, web services, native apps, CLR stored procedures and in class libraries.

With cross-platform full-stack entity objects, spelling errors and type errors show immediately as a compile error…in a stored procedure, in a data access C# file, in a MVC controller...everywhere that entity is used. Typing is maintained through the stack:

Any SQL Data -> Framework.Database -> Framework.DataAccess -> Framework.Models -> Any .NET App

Genesys Framework takes advantage of run-anywhere to enable any business object to run in Web, Services, Desktop and Mobile.

Take the Customer entity as an example:

- ➢ *CustomerInfo.cs:* Heavy Data Access Object (DAO) based on Entity Framework database-first. Supports CRUD-to-SQL methods of *Create*(), *Read*(*Expression*), *Update*(), *Delete*().
- ➢ *CustomerModel.cs*: Lightweight screen and transport models. This class is cross-platform and runs in MVC, Web API, UWP, WPF, Xamarin iOS, Xamarin Android, CLR Stored Procedures.
- ➢ *CrudViewModel<CustomerModel>*: MVVM ViewModel with CRUD-to-Services methods such as *CreateAsync*(), *ReadAsync*(*Expression*), *UpdateAsync*() and *DeleteAsync*().
- ➢ *customer.Serialize()*: JSON string is returned from any class that inherits *CrudEntity* or *ModelEntity*. This JSON can be controller generated and used by client-side web applications.

#### <span id="page-4-0"></span>Pre-requisites

To get the most out of this article, the following skills are recommended:

- Moderate C# and .NET, HTML and XAML
- Low-Moderate T-SQL and Database design
- Awareness of N-tier, MVC, MVVM and REST
- Visual Studio Community (or greater) from<https://www.visualstudio.com/downloads/>
- SQL Server Management Studio from [https://docs.microsoft.com/en-us/sql/ssms/download-sql-server](https://docs.microsoft.com/en-us/sql/ssms/download-sql-server-management-studio-ssms)[management-studio-ssms](https://docs.microsoft.com/en-us/sql/ssms/download-sql-server-management-studio-ssms)

#### Re-wire Framework.Database SQL Views to connect to your SQL Tables

This procedure guides you through the process of re-wiring *Framework.Database.CustomerCode.CustomerInfo* view to pull data from your "Person" table. This is an example of a one-to-one swap:

- 1. Edit the *CustomerInfo* view.
- 2. De-reference the *FrameworkData Customer* table.
- 3. Reference your "*Person*" table that contains *First Name* or *Last Name*.
- 4. Alias all mismatched or missing fields in the view

#### The *Genesys Framework* will now pull data via the *CustomerInfo* view, from your "Person" table

Important Tip: *For this example,* k*eep the field names the same and column type the same (use AS keyword.) No code changes will be necessary. The existing Framework projects will work against your "Person" table as if pulling from the FrameworkData's Customer table.*

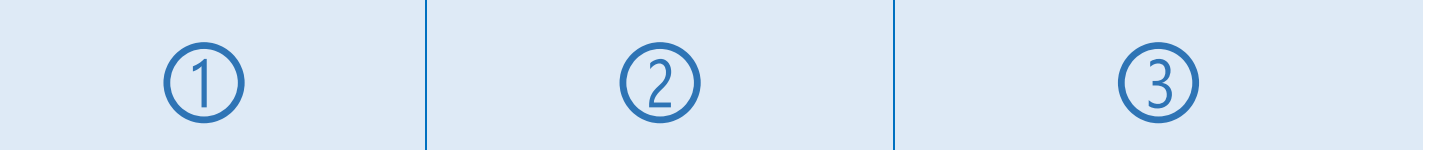

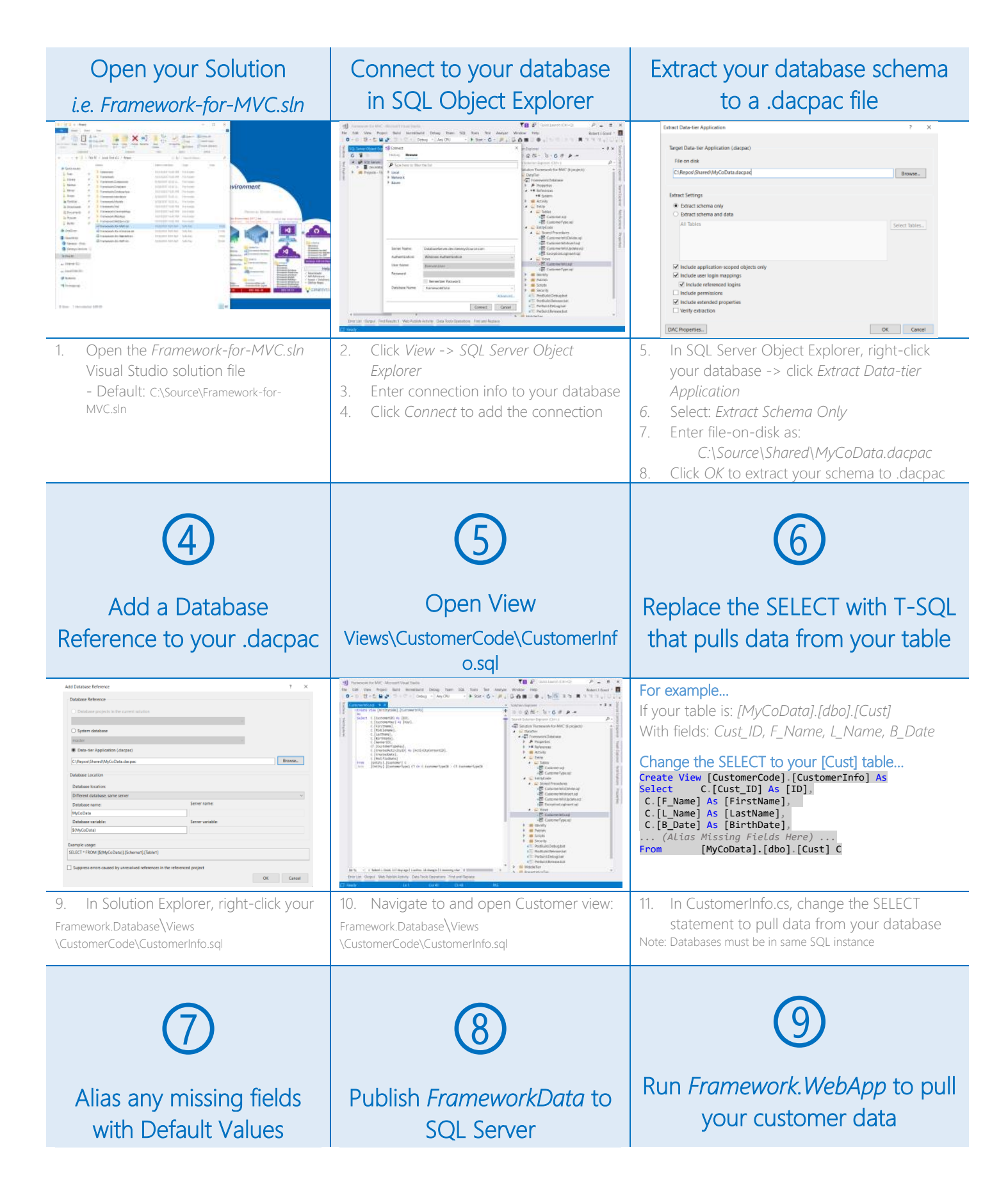

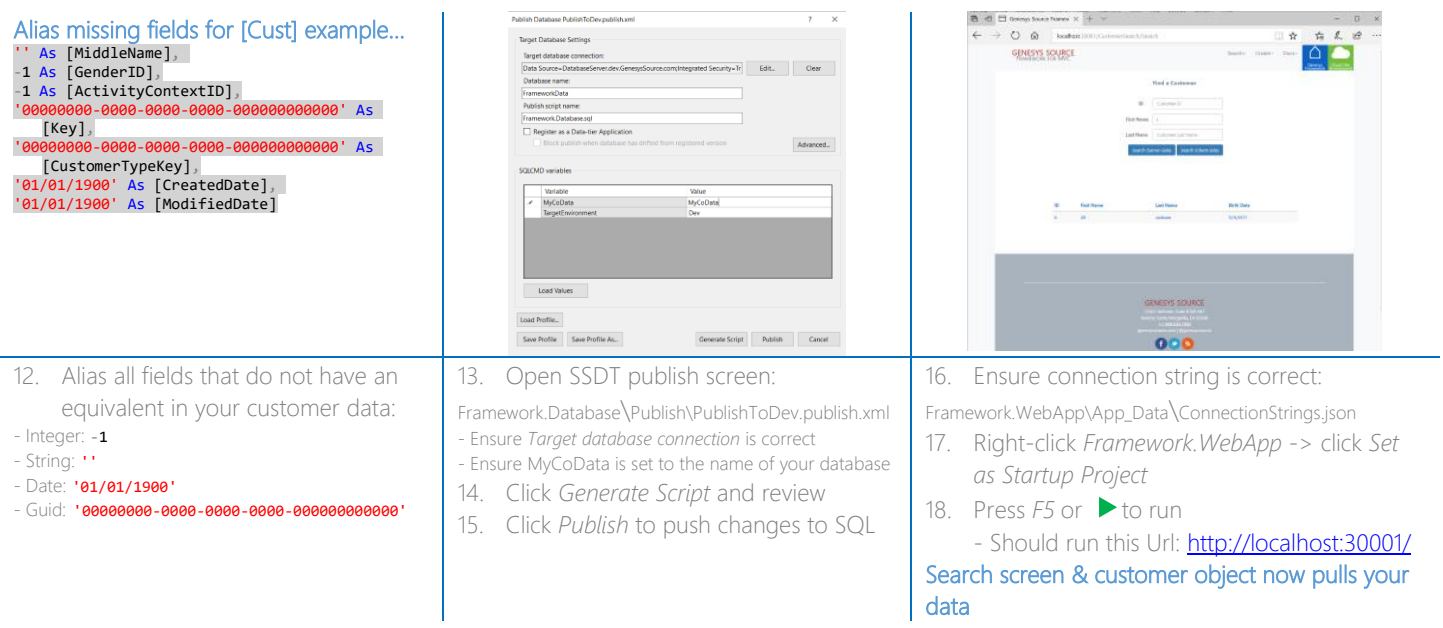

1: Pulling your data through the CustomerInfo object

### Getting Help

Have a question? Have a problem? Contact us anytime...

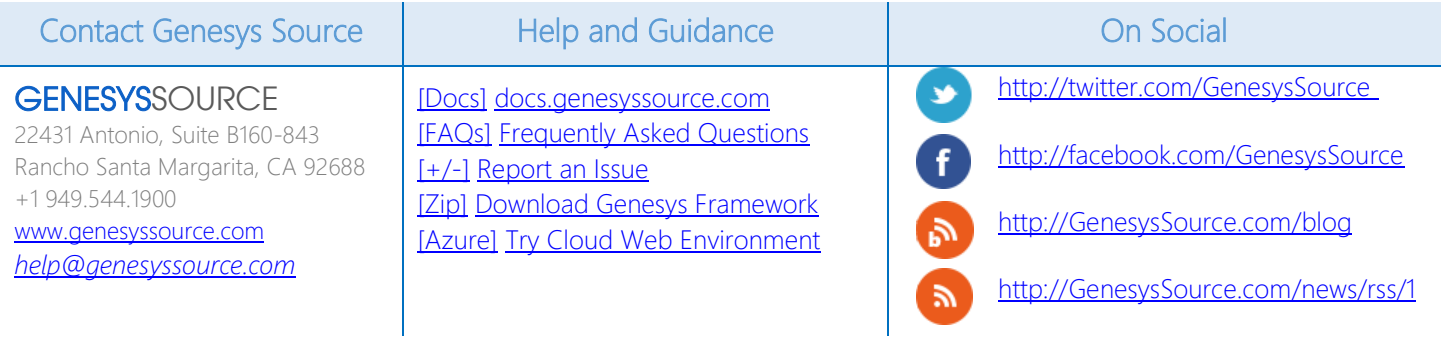